**AutoCAD Crack Free For Windows [Updated-2022]**

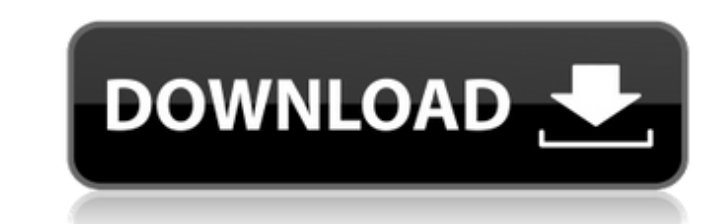

#### **AutoCAD Crack + (LifeTime) Activation Code Free [32|64bit]**

The AutoCAD suite of applications includes AutoCAD LT (for licensed users), AutoCAD Architecture, and AutoCAD Mechanical. AutoCAD LT is the entry-level application, and focuses on drafting only. AutoCAD Architecture is a f drafting and design. The tools and functionality of AutoCAD Architecture are similar to those of AutoCAD LT, but with improved usability. AutoCAD Architecture was first released in February 2008. AutoCAD Mechanical is a we users to create and publish customizable two-dimensional models using 3D models that were created using a 3D CAD application, such as AutoCAD Architecture. This is the fourth in a series of blog posts covering different as AutoCAD LT, such as using data exchange, stacking, block layering, and generating coordinate systems. Read Part 3: AutoCAD LT: Exploring the Drawing Window. In the previous post, I introduced you to basic drafting in AutoC provide a deeper understanding of drafting and drawing concepts by exploring the drawing window. In this post, I will cover 4.1 What is a Drawing? What is a Drawing Unit? Why are Drafting Tools in Drawing Window Required? Work? How do I Protect a Drawing? How Do I Save a Drawing? How Do I Share a Drawing? 4.2 Working with Plots, Graphs, and Charts 4.3 Working with Appointment Marks 4.5 Working with Reference Objects 4.6 Working with Windows 4.7 Protecting and Saving Your Drawing What is a Drawing? First of all, it is important to understand what a drawing is. A drawing is a collection of objects, or parts, in a particular order. A drawing is usually represent represent a shape cut from a piece of metal. A drawing can include a multitude of objects, each with a name. Each object can be modified individually by changing its shape, position, dimensions, and color. An object can al to by its name later. Drafting Drawings and Drawing Units Drafting drawings are

### **AutoCAD Crack + X64**

Compatibility with other CAD packages AutoCAD Cracked Version is compatible with a wide range of CAD systems. In addition to the features of its own CAD environment, AutoCAD Crack Mac can also be integrated with other CAD Project Graphisoft Project is a component in the Graphisoft suite of CAD systems. Work.compose Work.compose is a component in the Graphisoft suite of CAD systems. Draft Sight Project Graphisoft Project is a component in th DraftSight is a component in the Graphisoft suite of CAD systems. Export CAD Export CAD is a component in the Graphisoft suite of CAD systems. DXF Support AutoCAD is highly integrated with DXF, the most common format for t graphical data. See also List of AutoCAD extensions List of CAD software List of model construction software List of packages that work with AutoCAD Comparison of CAD editors for Windows CAD file format Comparison of CAD e of CAD editors for Linux Comparison of CAD editors for Unix and Unix-like operating systems Comparison of CAD software Comparison of desktop publishing software Comparison of CAD editors for Android Comparison of CAD editors for iOS References External links Category:2018 software Category:CAD software for Windows Category:Computer-aided design software Category:Data visualization software Category:Electronic design automation s industry software Category:Electronic vector graphics Category:Free computer-aided design software Category:Formerly proprietary software Category:MacOS software Category:Products introduced in 1981 Category:Science softwa Category:Scientific computation software Category:Technical drawing software Category:Windows graphics-related software Category:XML-based standards Category:Cross-platform softwareKonami Declares Wii U "Dead" as Sales Fai Working as Intended July 26, 2012 Written by Nick Bacchus For the past few weeks, the Wii U has been the subject of much discussion as Nintendo's first serious attempt to compete with the PlayStation 3 and Xbox 360. The co struggles from Nintendo in the marketplace, and many are already turning their attention to the next-gen consoles on a1d647c40b

#### **AutoCAD**

On the Windows desktop go to My Computer>Change>Right-click>Properties and click on the option to show hidden folders. Go to the Autodesk folder > Autocad 2006 > Opt > Autocad.ocx. Go to this folder > Autocad.ocx. Double-c Autocad.ocx to activate the Autocad Express. Double-click Autocad.ocx to activate the Autocad.ocx to activate the Autocad.ocx to activate the Autocad.ocx to activate the Autocad. Click on the top right corner to open the A AutoCAD official site Autocad Online AutoCAD 2006 Category:Autodesk Category:Products and services discontinued in 2018If this is your first visit, be sure to check out the FAQ by clicking the link above. You may have to r register link above to proceed. To start viewing messages, select the forum that you want to visit from the selection below. Duck Game Questions Got a walkthrough of the Duck Game on Handy's website with regards to techniq specific questions on the game. 1) If I eliminate one duck's white, can I then play a red? 2) If I'm in the lead and I see that there's going to be a showdown, can I put a stop to that? If I do, are both of them eliminated are playing their dark and white ducks, and I have a red duck out, can I call for a showdown? Or is it just when the white duck's out? Thanks for any help. The following two users would like to tell you that they considere Game Questions Re: Duck Game Questions 1) If I eliminate one duck's white, can I then play a red? Yes, you can play a red after eliminating one of the opponents' white ducks. 2) If I'm in the lead and I see that there's go If I do

## **What's New in the?**

Software update: AutoCAD® is continually evolving, to help you plan, design, and deliver on a new generation of digital solutions. AutoCAD 2020 software is available for Windows and Mac. In this release, we have updated th Navigator, XAMPP, and all available services. \* Download AutoCAD 2020 available here: NEW FEATURES In AutoCAD 2023, we have introduced major new features that will help you deliver on the next generation of digital solutio Assist Markup imports your paper or PDF designs directly into your drawings. Incorporate feedback from the print or PDF without using additional drawing steps. Rapidly send and incorporate feedback into your designs. Impor and add changes to your drawings automatically, without additional drawing steps. This capability will speed up the design process and provide better customer service. First, select Markup in the File Menu, or press Ctrl+Y Select the folder where the design is stored. Select Markup. Select Importing. Select FilelSave As. Select Markup. Click OK. Add feedback by using the tooltip to jump to the appropriate spot in your drawing or choose Selec Ctrl+W or select SelectIGo to. Select Markup. Click OK. Markup Assist (formerly known as Navigator) Use assist to quickly access features and areas that you use most. Navigate between your views and to any location in your Quickly access the start, stop, and snap settings for all tools and axis labels. Add a line to any view, even if there are no commands that can create a line. Views will be grouped by category, so you'll see all lines, hat to quickly toggle between Command and View tabs. Use Quick Find in the Design Center to search for a symbol or text string, quickly toggle between the first and last occurrences of a word or expression. Use the Magnifier t

# **System Requirements:**

-Supported OS: Win32 & Linux -API: OpenGL -Updated by: -Keyboard Mapping: Default (Xerra) -Official site: www.xerra-ex.com -Direct download: No -Torrents: Yes -New releases: Yes Features: -Generate unlimited drifting gamep customizable characters -Challenge mode for easy practice

Related links: